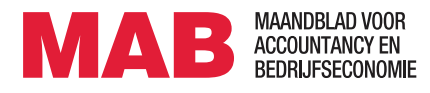

 $\delta$ 

**Research Article**

# **Open-source software als brug tussen de auditor en de statisticus**

Koen Derks, Jacques de Swart, Ruud Wetzels

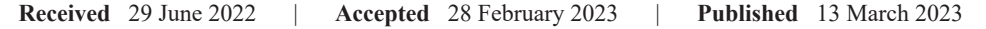

# **Samenvatting**

Het op een correcte manier opzetten, uitvoeren en documenteren van een statistische steekproef is geen eenvoudige taak. In dit artikel presenteren we JASP for Audit; open-source en gebruiksvriendelijke software die specifiek is ontwikkeld voor zowel interne als externe auditors om de statistische onderdelen van een controle gemakkelijker te maken. Allereerst wordt een overzicht van de functionaliteit van JASP for Audit gegeven. Vervolgens wordt er ingegaan op vier onderscheidende kenmerken van de software en de voordelen daarvan voor de controlepraktijk. Daarna wordt de software gedemonstreerd middels drie voorbeelden over respectievelijk controls testing, gegevensgerichte controle en fiscale controle. Afsluitend worden er aanbevelingen gegeven voor het gebruik van JASP for Audit in de praktijk.

# **Relevantie voor de praktijk**

Steekproeven zijn vaak het sluitstuk van een audit. Het op een correcte manier opzetten, uitvoeren en documenteren van een statistische steekproef is geen eenvoudige taak. In dit artikel presenteren we JASP for Audit, open-source en gebruiksvriendelijke software die specifiek is ontwikkeld voor auditors om de statistische onderdelen van een audit gemakkelijker te maken, op een verantwoorde manier uit te voeren en te documenteren.

# **Trefwoorden**

Controle, audit, software, steekproeven

# **1. Inleiding**

Steekproeven maken sinds jaar en dag onderdeel uit van de controle, zowel voor het testen van controls als voor gegevensgerichte controles (Power 1992; De Swart et al. 2013). Hoewel huidige ontwikkelingen binnen data-analyse auditors de mogelijkheid bieden om sommige populaties gegevensgericht integraal te controleren (Brown-Liburd et al. 2015; Salijeni et al. 2019), blijft het vaak effectiever en efficiënter om een steekproef te gebruiken voor gegevens waarvan de norm niet gemakkelijk beschikbaar is of in situaties waarin ten onrechte wordt aangenomen dat de juiste norm beschikbaar is (Van Batenburg 2018a; 2018b). Immers, middels een statistische steekproef kan een kansuitspraak over een gehele populatie worden gedaan op basis van slechts een klein gezien deel van deze populatie.

Daarnaast bieden ontwikkelingen binnen de statistiek meer mogelijkheden om effectiever en efficiënter met beschikbare voorkennis en (steekproef)data om te gaan dan voorheen (Stewart 2013; De Swart et al. 2013; Derks et al. 2021a; 2022). Het uitvoeren van steekproeven wordt daardoor steeds gerichter en goedkoper (Van Batenburg 2018a); data-analyse en steekproeven sluiten elkaar niet uit, maar complementeren elkaar juist (Yoon and Pearce, 2021). De steekproef als gereedschap om bij te dragen aan voldoende en geschikt controlebewijs zal daarom niet snel verdwijnen uit de controlepraktijk. Integendeel, naar verwachting zal de combinatie van data-analyse en steekproeven steeds belangrijker worden in het veld (Van Batenburg 2018b; Kogan et al. 2019).

Copyright *Koen Derks et al.* This is an open access article distributed under the terms of the Creative Commons Attribution License (CC-BY-NC-ND 4.0), which permits unrestricted use, distribution, and reproduction in any medium, provided the original author and source are credited.

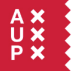

Amsterdam University Press

Ondanks de grote rol die in de controlepraktijk is weggelegd voor steekproeven (Van der Nest et al. 2005; Christensen et al. 2015), is het op een correcte manier opzetten, uitvoeren en documenteren van een statistische steekproef geen eenvoudige taak (zie bijvoorbeeld ISA 530 over steekproeven (International Auditing and Assurance Board (IAASB) 2018), de eisen aan de financiële rechtmatigheid zoals vastgelegd in artikel 5.10d in de regeling SUWI (Ministerie van Sociale Zaken en Werkgelegenheid 2022), of het Handboek Auditing Rijksoverheid (Interdepartementaal Overleg Departementale Auditdiensten) 2017). Er kunnen hierin drie obstakels worden geïdentificeerd die een belemmering vormen voor auditors:

- 1. Auditors moeten voldoende kennis van statistische theorie in huis hebben om een steekproef op een verantwoorde manier op te zetten en uit te voeren (e.g., Stewart 2012), terwijl zij niet altijd voldoende opgeleid worden om de expertkennis van een statisticus te bezitten, laat staan te onderhouden (Symon 1974).
- 2. Auditors moeten toegang hebben tot software die eenvoudig te gebruiken is en analyses uitvoert conform de controlestandaarden (Schouten 2007; Binck 2012; Ahmi and Kent 2012; Bradford et al. 2020).
- 3. De vastlegging en interpretatie van de statistische resultaten is niet altijd gemakkelijk. Zo kan het bijvoorbeeld lastig zijn om de statistische uitspraak over de populatie via een frequentistisch betrouwbaarheidsinterval te formuleren (Hoekstra et al. 2015), of om de hoeveelheid bewijs voor goed- of afkeuring van de financiële populatie uit een *p*-waarde te achterhalen (Derks et al. 2021c).

Alle drie obstakels zorgen ervoor dat het plannen en evalueren van een statistische steekproef vaak wordt uitbesteed aan auditors met meer specialistische kennis van statistiek (Brazel and Agoglia 2007).

Met de huidige ontwikkelingen op het gebied van data-analyse komen externe auditors steeds meer in aanraking met de mogelijkheden van het gebruik van datagedreven methoden en geautomatiseerde processen om controlebewijs te verzamelen (e.g., Brown-Liburd and Vasarhelyi 2015; Appelbaum et al. 2017; Boersma et al. 2021). Voor interne auditors geldt een vergelijkbare impact van deze ontwikkelingen (De Swart et al. 2016). In lijn met deze trend wordt er van auditors dan ook steeds meer verwacht dat zij de afhankelijkheid van statistici verminderen door eigen vaardigheden op het gebied van data-analyse te ontwikkelen (Li 2022). Daarnaast zal door de groeiende integratie van data-analysetechnieken in de audit ook de complexiteit van de statistische modellen toenemen. De reden hiervoor is dat als er meer data gebruikt worden, de kans groot is dat deze data uit verschillende bronnen komen, van verschillende kwaliteit en mogelijk van een ander type (bijvoorbeeld tabellen, tekstvelden, audio, etc.) zijn. Al die data samen in één statistisch model gebruiken vereist een hogere complexiteit in statistische modellen dan de standaardmodellen (Appelbaum et al.

2017). Deze ontwikkelingen hebben als gevolg dat kennis van geavanceerde statistiek belangrijker is geworden binnen een audit. De open-source software JASP for Audit helpt auditors met het op een correcte manier opzetten, uitvoeren en documenteren van een statistische steekproef en slaat daarmee een brug tussen de auditor en de statisticus.

In dit artikel presenteren we JASP for Audit; software die specifiek ontwikkeld is om auditors te ondersteunen bij de statistische onderdelen van een controle. De software heeft vier kenmerken die onderscheidend zijn ten aanzien van andere statistische software, en die voordelig zijn in de context van de controlepraktijk:

- 1. De interface van de software is ontwikkeld met de auditor in het achterhoofd, is gebruiksvriendelijk (zo ondersteunt de grafische gebruikersinterface zowel Nederlands als Engels) en sluit aan op de controlestandaarden.
- 2. De opzet van JASP for Audit zorgt ervoor dat de steekproefwerkzaamheden statistisch verantwoord kunnen worden gedocumenteerd en gereproduceerd. Bijvoorbeeld, de software genereert automatisch een rapport waarin inzichtelijk wordt gemaakt welke statistische keuzes zijn gemaakt bij de uitvoering van de steekproef en wat de betekenis is van deze keuzes. Dat is relevant voor de auditor, omdat het uitvoeren en rapporteren van een statistische steekproef nog relatief moeilijk blijkt (IFIAR 2020, 2021, 2022). JASP for Audit minimaliseert ook de kans op rekenfouten, want JASP for Audit is eerder gepubliceerd in het *Journal for Open Source Software* (JOSS) (Derks et al. 2021b). Dit betekent dat de technische en functionele integriteit van de software onafhankelijk is vastgesteld. Overigens maakt die JOSS-publicatie dit artikel geenszins overbodig, want het hiervoor genoemde artikel adresseert niet wanneer en hoe auditors de software in de praktijk kunnen gebruiken.
- 3. JASP for Audit biedt naast de standaard frequentistische statistiek ook Bayesiaanse statistiek, die auditors de mogelijkheid geeft om optimaal gebruik te maken van bestaande informatie uit eerdere stadia van de audit of voorkennis over bijvoorbeeld de auditee of sector. Met andere woorden: JASP for Audit helpt auditors om de – steeds complexer wordende – steekproef te begrijpen, op een correcte manier uit te voeren, te documenteren en te verantwoorden.
- 4. JASP for Audit is open-source software (Von Krogh and Spaeth 2007). Dit betekent dat de software gratis kan worden gedownload en dat de broncode voor iedereen vrij beschikbaar is.

Dit artikel is als volgt opgezet. Hoofdstuk 2 gaat in op de hiervoor genoemde vier onderscheidende kenmerken van JASP for Audit. Daarna wordt in hoofdstuk 3 de software gedemonstreerd middels drie voorbeelden die ook voor interne en fiscale auditors relevant (kunnen) zijn. Als laatste bevat hoofdstuk 4 conclusies en aanbevelingen voor het gebruik van JASP for Audit in de praktijk.

## **2. Open-source software voor de auditor: JASP for Audit**

Software die open-source genoemd wordt, is software waarvan de broncode openbaar te verkrijgen is zonder beperking en zonder kosten. Daarbij is kenmerkend voor open source dat het toegestaan is om de broncode aan te passen om er afgeleide software mee te maken. Deze afgeleide werken moeten dan wel worden verspreid onder dezelfde voorwaarden als de originele software (zie voor de exacte definitie van open-source [https://opensource.](https://opensource.org/osd) [org/osd\)](https://opensource.org/osd). Echter, naast de technische kant – wie mag de code inzien, aanpassen en verspreiden – is er een ander kenmerk van open-source software dat belangrijk is om te benoemen. Namelijk, in tegenstelling tot closed-source software wordt open-source software gezamenlijk ontwikkeld in een gemeenschap met softwareontwikkelaars en -gebruikers. Zo wordt de ontwikkeling van open-source ook wel vergeleken met de drukke Bazaar en de ontwikkeling van closed-source met de Kathedraal (Raymond 1999). Dit heeft een aantal voordelen, bijvoorbeeld dat de eindgebruiker altijd voorop staat en ontwikkeling van de software normaliter sneller gaat dan bij closed source (AlMarzouq et al. 2005; Morgan et al. 2007). Een voorbeeld van open-source software is JASP.

JASP1 (Love et al. 2019; JASP Team 2022) is gratis en open-source statistische software met een point-and-click grafische interface die geschreven is in de statistische programmeertaal R (R Core Team 2021). De software is een veelgebruikte tool voor statistische analyses binnen verscheidene wetenschappelijke vakgebieden (e.g., Wagenmakers et al. 2018; Brydges and Gaeta 2019; Faulkenberry et al. 2020; Kelter 2020). Zo wordt JASP in 2022 rond de 40.000 keer gedownload per maand en is het opgenomen in het curriculum van 226 universiteiten uit 59 verschillende landen, waaronder de Universiteit van Amsterdam, Universiteit Utrecht en Nyenrode Business Universiteit. De software is beschikbaar in 10 verschillende talen, waaronder Engels en Nederlands. JASP bevat een groot assortiment aan standaard statistische analyses – zoals *t*-tests (Gronau and Wagenmakers 2020), lineaire regressie (Van den Bergh et al. 2021) en ANOVA (Van den Bergh et al. 2020) – in zowel frequentistische als Bayesiaanse vorm. Daarnaast biedt JASP op dit moment 19 add-on modules die functionaliteit aan de software toevoegen (e.g., Ly et al. 2018; Berkhout et al. 2021), waaronder een machine learning module.

JASP for Audit (Derks et al. 2021b) is een add-on module voor JASP die de software verrijkt met functionaliteit voor statistische steekproeven in de controle. Het doel van JASP for Audit is om auditors houvast te bieden bij de statistische aspecten van het opzetten, uitvoeren en rapporteren van een controle middels een statistische steekproef. Dit wordt gedaan door de meest gebruikte statistische technieken voor het uitvoeren van audit steekproeven te implementeren met een gebruiksvriendelijke interface die direct betrekking heeft op bekende concepten

uit de controlestandaarden. Daarnaast produceert JASP for Audit automatisch en on-the-fly een controlerapport met de statistische resultaten en de interpretatie van deze resultaten. Als laatste, JASP for Audit geeft auditors op een gebruikersvriendelijke manier toegang tot de meest recent academisch ontwikkelde statistische technieken, doordat academische ontwikkeling van de op auditors gerichte statistische methodes hand in hand gaat met ontwikkeling van de software. Kortom, door het statistisch zware werk over te nemen van auditors en hen te begeleiden in de planning, trekking, uitvoering en evaluatie van steekproeven,

reduceert JASP for Audit de complexiteit van de controle. In de onderstaande secties wordt ingegaan op vier onderscheidende kenmerken van JASP for Audit voor de controlepraktijk: de interface is gebruiksvriendelijke en sluit aan op de controlestandaarden, het controlerapport wordt automatisch gegenereerd, er is keuze tussen frequentistische en Bayesiaanse statistiek, en de broncode is open-source.

### **2.1. Kenmerk 1: de gebruikersinterface is ontwikkeld voor de controle en daardoor gebruiksvriendelijk**

JASP for Audit heeft een point-and-click interface, wat betekent dat resultaten zonder vertraging beschikbaar zijn als de gebruiker een optie heeft aangeklikt. De interface is ook in het Nederlands beschikbaar en relateert aan bekende concepten uit de controlestandaarden. Zo is bijvoorbeeld het Audit Risk Model opgenomen in JASP for Audit, worden zowel posten- als geldsteekproeven ondersteund, net zoals verschillende trekkingsmethoden waaronder cell sampling. Om de toegankelijkheid voor beginnende gebruikers te vergroten, zijn in overleg met hen voor alle opties de meest voorkomende waarden als default bepaald en zijn geavanceerde opties verstopt, om de interface overzichtelijk te houden.

De statistische stappen uit het steekproefproces zijn geïmplementeerd in een workflow en elk in een aparte analyse. De workflow doorloopt automatisch de standaardstappen voor statistische auditsteekproeven, selecteert de juiste statistische analyse, interpreteert de resultaten en produceert een leesbaar controlerapport. Deze aanpak vermindert de kans op statistische fouten en verhoogt het begrip van auditors van de statistische uitkomsten. Daarnaast is het mogelijk om elke stap uit de workflow individueel te doorlopen. Elke stap uit de steekproefworkflow is gedocumenteerd met een helpfile, waarin extra uitleg wordt gegeven over statistische concepten.

### **2.2. Kenmerk 2: automatische generatie van een controlerapport**

JASP for Audit genereert automatisch de statistische resultaten in zowel tekst, tabellen en grafieken, inclusief een controlerapport in de taal van zowel auditors als statistici. Het rapport beschrijft alle statistische kenmerken van de steekproef zodat deze te allen tijde te reproduceren is. Daarnaast wordt in het rapport de statistische uitspraak

uitgeschreven, wat de interpretatie van de resultaten gemakkelijker maakt. De structuur van het rapport volgt de drie statistische fases in de steekproefworkflow: planning, selectie en evaluatie. Dat is handig voor auditors, want zo sluit het rapport direct aan op de ingevoerde opties en de uitgevoerde werkzaamheden. Voorbeelden van elementen uit het rapport zijn een tabel met de steekproefomvang, een tabel met de selectieresultaten en een tabel met de resultaten van de statistische evaluatie.

Het rapport kan integraal bijgevoegd worden bij een algemene controlerapportage. Daarnaast kunnen het databestand, de gekozen opties en de resultaten opgeslagen worden als een .jasp-bestand. Zo kan bijvoorbeeld een statisticus de steekproef plannen en trekken en de steekproef exporteren. Deze kan vervolgens worden ingelezen door een auditor om de steekproef uit te voeren en/of te reproduceren en te evalueren.

### **2.3. Kenmerk 3: zowel frequentistische als Bayesiaanse statistiek worden gefaciliteerd**

JASP for Audit biedt zowel een frequentistische als een Bayesiaanse versie van de steekproefworkflow en de individuele fases in de workflow. Daardoor stelt JASP for Audit auditors in staat om te profiteren van de voordelen van de Bayesiaanse statistiek, die voorheen niet gemakkelijk te gebruiken waren binnen een controle. Bij ons weten is er nog geen internationaal en breed toegankelijke, extern gevalideerde software beschikbaar die Bayesiaanse methoden specifiek voor auditors implementeert.

Bayesiaanse statistiek is een manier om de efficiëntie en transparantie bij steekproeven te vergroten doordat beschikbare informatie optimaal kan worden benut (Derks et al. 2021a). Zo maakt de Bayesiaanse statistiek het mogelijk om de kennis van deskundigen rechtstreeks of via data-analyse in de statistische analyses te integreren, waardoor de steekproefomvang kan worden verkleind en de efficiëntie kan worden vergroot. Daarnaast is het binnen de Bayesiaanse statistiek toegestaan om continu bewijs te monitoren over de tijd (Wagenmakers et al. 2008). Dit in tegenstelling tot de gebruikelijke frequentistische statistische analyses bij een gegeven steekproefomvang, die hun waarde verliezen bij uitbreiding van de steekproef (Touw and Hoogduin 2012).

#### **2.4. Kenmerk 4: de broncode is open-source**

JASP for Audit is open-source software, wat betekent dat de broncode voor iedereen vrij toegankelijk is.2 Dit heeft drie voordelen voor de controlepraktijk:

1. Iedereen kan de software kosteloos downloaden zonder daar een licentie voor te hoeven aanschaffen. Daardoor zijn organisaties geen geld meer kwijt aan licenties van software als IDEA (Caseware Analytics 2022) en ACL (Diligent 2022). Dit resulteert in een reductie van de controlekosten. Hierdoor is JASP for Audit ook geschikt als software voor studenten, of om te gebruiken bij het geven van cursussen over steekproeven aan practitioners.

- 2. De broncode is gemakkelijk over te nemen en aan te passen. Dit betekent dat gebruikers zelf *features* kunnen voorstellen of toevoegen<sup>3</sup> aan JASP for Audit. Daarnaast kunnen accountantskantoren hun eigen voorkeuren implementeren in de gebruikersinterface, of verwijzingen naar de richtlijnen en voorschriften van hun vaktechnische bureaus c.q. auditmethodologen opnemen in de documentatie van de software.
- 3. Het is gemakkelijk om te verifiëren dat de software de correcte berekeningen uitvoert onder de motorkap. De berekeningen in JASP for Audit worden gedaan in R door het pakket jfa (Derks 2022), waarvan de broncode ook open-source is<sup>4</sup> en gereviewd (Derks et al. 2021b). Op deze manier is het gemakkelijk om de broncode van de software te controleren of om resultaten onafhankelijk te reproduceren in bijvoorbeeld RStudio (RStudio Team 2022), wat volledige transparantie garandeert aan de gebruikers van de software. Uiteraard neemt dit kenmerk niet weg dat een accountantskantoor nog aanvullende eisen kan stellen aan het gebruik van open-source software.

## **3. Voorbeelden**

In dit hoofdstuk schetsen we drie voorbeelden. In het eerste voorbeeld laten we zien hoe de tabellen voor de planning van steekproeven voor het toetsen van de interne beheersing, zoals opgenomen in de audit guide van de AICPA (2019), en die van een internationaal accountantskantoor eenvoudig gereproduceerd, verantwoord en uitgebreid kunnen worden met JASP for Audit. Met name de tabellen uit de audit guide van AICPA achten wij relevant, omdat deze is uitgegeven door de Association of International Certified Professional Accountants en openbaar beschikbaar is. Dit eerste voorbeeld is primair gericht op de externe auditor, maar ook voor interne auditors is het relevant om deze steekproefomvangen te hanteren, opdat de externe auditor kan steunen op het werk van de interne auditor (De Swart et al. 2013). Het tweede voorbeeld behandelt een gegevensgerichte controle op declaraties. Tot slot laten we zien hoe JASP for Audit gebruikt kan worden in de controleaanpak van de Belastingdienst aan de hand van de planning, trekking en evaluatie van de fiscale steekproef die onlangs centraal stond in een beroepsprocedure bij Gerechtshof 's-Hertogenbosch. Deze drie voorbeelden zijn verschillend opgezet om een zo divers mogelijke toepassing van JASP for Audit te laten zien. Meer voorbeelden inclusief data en uitwerkingen zijn beschikbaar in de interne bibliotheek van JASP. We willen benadrukken dat de focus van dit artikel is om te laten zien hoe de statistische berekeningen onderliggend aan verschillende soorten audits gereproduceerd kunnen worden met JASP for Audit, maar dat we niet ingaan op de randvoorwaarden van deze audits (e.g., zo gelden voor een accountantscontrole uitgebreide vaktechnische randvoorwaarden die voor een operational audit niet van toepassing hoeven te zijn).

In de online appendix bij dit artikel [\(https://osf.](https://osf.io/2v7mw/) [io/2v7mw/\)](https://osf.io/2v7mw/) is voor elk voorbeeld een .jasp-bestand te vinden waarmee het voorbeeld in JASP gereproduceerd kan worden en een .R-bestand waarmee het voorbeeld in R gereproduceerd kan worden. Daarnaast bevat deze online appendix voor voorbeeld 2 en 3 ook een databestand. De .jasp-bestanden kunnen in JASP worden ingeladen, waarna de lezer in één oogopslag de interface en het controlerapport van het bijbehorende voorbeeld kan inzien.

### **3.1. Voorbeeld 1: toetsing van de werking van de interne beheersingsmaatregelen**

In het eerste voorbeeld wordt de functionaliteit van JASP for Audit gedemonstreerd middels een casus, vertrouwd aan de interne auditor: het verkrijgen van een minimale steekproefgrootte voor het toetsen van interne beheersingsmaatregelen (ook wel 'controls' genoemd). AICPA (2019, appendix A) bevat hiervoor een handreiking in de vorm van tabellen met minimale steekproefgroottes aan de hand van drie parameters: de gewenste betrouwbaarheid van de statistische uitspraak na het zien van de steekproef, het maximaal toelaatbare percentage fouten in de interne beheersingsmaatregel en het verwachte percentage fouten in de interne beheersingsmaatregel. Er kunnen ook andere factoren een rol spelen, zoals de frequentie of aard van de control, maar we beperken ons hier tot de in appendix A genoemde drie parameters. Een deel van appendix A uit AICPA (2019) is uitgelicht in Tabel 1. Hierna wordt beschreven hoe deze tabel met behulp van JASP for Audit gemakkelijk gereproduceerd en genuanceerd kan worden.

**Tabel 1.** Steekproefgroottes voor het testen van internal controls (AICPA 2019, appendix A).

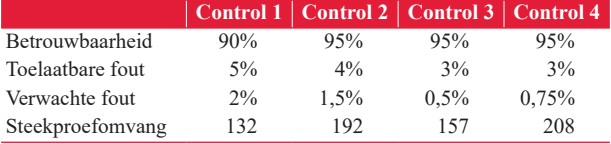

Om als lezer dit voorbeeld te kunnen reproduceren, is het vereist om de auditmodule binnen JASP te activeren. Dit wordt gedaan door op het '+' icoon in de rechterbovenhoek te klikken en vervolgens de 'Audit' module in het menu aan de rechterkant van het scherm aan te vinken. Vervolgens kunnen de verschillende analyses in JASP for Audit worden bekeken door op het blauwe 'Audit' icoon in het menu boven in het scherm te klikken. In dit voorbeeld wordt gebruik gemaakt van de planningsfase van de auditworkflow.

In JASP for Audit wordt aan de linkerkant van het scherm de grafische gebruikersinterface weergegeven, aan de rechterkant is het controlerapport met de statistische resultaten te zien. In de gebruikersinterface kunnen de bekende parameters voor de steekproef ingevoerd worden. Om de steekproefgrootte voor Control 1 in Tabel 1 te reproduceren, wordt een betrouwbaarheid van 90% ingevoerd (deze betrouwbaarheid heeft mede te maken met de veronderstelde audit evidence die de auditor al heeft verkregen uit andere auditprocedures). Verder worden de uitvoeringsmaterialiteit op 5% en de verwachte fout ingesteld op 2%.

Na het specificeren van de parameters worden onder de motorkap automatisch de correcte berekeningen uitgevoerd, waarna het controlerapport wordt aangevuld met informatie over (de totstandkoming van) de minimale steekproefgrootte. In de tabel in het controlerapport (Tabel 2) kan afgelezen worden dat voor deze specifieke combinatie van parameters een minimale steekproefgrootte van 132 geldt.

Het veranderen van de parameters zodat deze gelijk zijn aan die van Controls 2, 3 en 4 geeft minimale steekproefgroottes van respectievelijk 192, 157 en 208. De tekst uit het controlerapport wordt weergegeven in Box 1.

**Box 1.** Tekst in het controlerapport voor het voorbeeld van testen van interne controls.

Het doel van deze steekproefprocedure is om met een betrouwbaarheid van 90% vast te stellen of het percentage fouten in de populatie lager is dan de uitvoeringsmaterialiteit van 5%.

De grootheid die van belang is, is de fout (*θ*) in de populatie. Een fout wordt gedefinieerd als het verschil tussen de Ist (geregistreerde) positie en de Soll (werkelijke) positie van een transactie. Bij het toetsen van de fout in de populatie aan een bepaalde uitvoeringsmaterialiteit, *θ*\*, worden twee statistische hypothesen over *θ* geformuleerd:

De (nul)hypothese van een ontoelaatbare fout H<sup>⊥</sup>: θ≥θ<sup>\*</sup>,

De (alternatieve) hypothese van een toelaatbare fout H⋅:  $θ < θ^*$ .

Het controlerisico (α) is het risico dat de hypothese H<sub>+</sub>:  $θ \ge θ^*$  ten onrechte wordt verworpen. Om deze hypothese op basis van een steekproef te verwerpen, moet de informatie uit de steekproef genoeg zijn om  $\alpha$  tot een passend laag niveau (< 10%) terug te brengen.

Het doel van de planningsfase is een minimale steekproefomvang te vinden zodat, gegeven een bepaald aantal verwachte fouten, de steekproef voldoende informatie verschaft om de gespecificeerde steekproefdoelstellingen te bereiken.

De meest waarschijnlijke verwachte fout in de steekproef is naar verwachting 2%. De minimale steekproefomvang die nodig is voor een uitvoeringsmaterialiteit van 5%, ervan uitgaande dat de steekproef 3 fouten bevat, is 132. Deze steekproefomvang is gebaseerd op de binomiale verdeling, de a priori beoordelingen van het inherente risico (hoog) en het interne beheersingsrisico (hoog) van het audit risicomodel, en de verwachte fouten.

Indien de beoogde steekproef wordt geëvalueerd en de som van de (proportionele) fouten in de gecontroleerde posten lager is dan (of gelijk is aan) 3, dan verschaft de steekproef voldoende informatie om te concluderen dat de fout *θ* onder de uitvoeringsmaterialiteit *θ*\* ligt.

**Tabel 2.** Tabel uit de planningsfase van het controlerapport voor het voorbeeld van testen van interne controls.

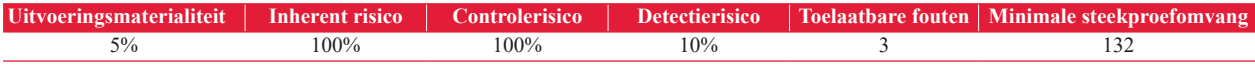

Opmerking: de minimale steekproefomvang is gebaseerd op de binomiale verdeling ( $p = 0.05$ ).

Een ander voorbeeld van guidance voor de planning van steekproeven voor het testen van beheersingsmaatregelen is te vinden in de audit guide van een internationaal accountantskantoor. Deze schrijft voor dat, om met 90% zekerheid te kunnen zeggen dat er niet meer dan 8,8% van de controls niet functioneert, een steekproefomvang van 25 nodig is als er geen fouten worden gevonden. Met JASP for Audit is het gemakkelijk om dit uit te rekenen en te controleren. Uiteraard is het doel van dit laatste voorbeeld niet om aan te tonen dat JASP for Audit de steekproefplanning zoals voorgeschreven door één specifiek accountantskantoor kan reproduceren. Het is louter een illustratie dat JASP for Audit dezelfde taal spreekt zoals die gebezigd wordt binnen een accountantskantoor.

Een voordeel van het gebruik van JASP for Audit ten opzichte van bestaande steekproeftabellen is dat de auditor gemakkelijk voor elke combinatie van parameters de bijbehorende steekproefgrootte kan berekenen. De auditor is daardoor niet gebonden aan het gelimiteerde aantal mogelijkheden in bestaande steekproeftabellen en kan flexibeler te werk gaan bij het plannen van de steekproef. Bijvoorbeeld, in aanvulling op de audit guide kan de auditor met JASP for Audit de bovengrens ook uitrekenen voor elke andere steekproefomvang dan de hier genoemde 25, of andere betrouwbaarheidsniveaus dan 90%, of in het geval dat er wel fouten worden gevonden. Daarnaast biedt JASP for Audit een Bayesiaanse versie van deze analyse, waarin voorkennis over de controls op een verantwoorde manier kan worden meegenomen in de planning van de steekproef.

### **3.2. Voorbeeld 2: toetsing van de juistheid van gedeclareerde kosten**

In dit tweede voorbeeld wordt de functionaliteit van JASP for Audit gedemonstreerd middels een casus waarin een auditor een gegevensgerichte test uitvoert in het kader van een internal audit. Het scenario is als volgt: een interne auditor wil zekerheid verkrijgen over de gedeclareerde kosten van werknemers over het gehele jaar. Deze declaraties bevinden zich in een populatie van 769 posten met een totale waarde van € 2.333.333. Voor dit voorbeeld geldt een uitvoeringsmaterialiteit van  $\epsilon$  105.000 (4,5 procent van de totale waarde van de populatie) en een controlerisico van 5%.5 Met andere woorden, om te kunnen stellen dat de declaraties geen materiële fout bevatten, wil de auditor met 95% zekerheid kunnen stellen dat het foutbedrag in de declaraties kleiner is dan  $\epsilon$  105.000. Er is in dit voorbeeld geen voorkennis aanwezig uit eerdere stadia van de audit: er is geen risicoanalyse toegepast en dus kan de steekproefomvang niet gereduceerd worden op basis van eerdere werkzaamheden. In dit voorbeeld werkt de auditor met een verwachte fout van 0: de auditor staat geen fouten in de steekproef toe.

De gegevens voor dit voorbeeld vertegenwoordigen de 769 declaraties bij de organisatie, die elk een corresponderende geboekte waarde en een werkelijke waarde hebben. De werkelijke waarde is toegevoegd voor illustratieve

doeleinden, aangezien de auditor deze normaliter bepaalt wanneer de steekproef gecontroleerd wordt. In de volgende secties worden de opzet, uitvoering en rapportage van de steekproef met behulp van JASP for Audit stap voor stap besproken.

In dit voorbeeld wordt gebruik gemaakt van het submenu Workflow binnen het Audit menu. Echter, de hierna beschreven fases uit de steekproef workflow zijn (met uitzondering van de uitvoeringsfase) ook afzonderlijk beschikbaar in JASP for Audit.

#### 3.2.1. Planningsfase

In de planningsfase berekent de auditor een minimale steekproefomvang gegeven het doel van de steekproef. In deze fase beoordeelt de auditor ook relevante informatie die tijdens eerdere stadia van de controle is verzameld. Merk op dat informatie relevant is voor de auditor als deze kan worden gebruikt om de hoeveelheid controle-informatie aan te passen die nodig is om de populatie te beoordelen, bijvoorbeeld informatie over de kwaliteit van de interne beheersingssystemen van de organisatie. In een frequentistische aanpak wordt deze informatie doorgaans in de analyse verwerkt middels het Audit Risk Model (Voorhoeve 2018). In de Bayesiaanse aanpak komt deze informatie in de prior-verdeling terecht (De Swart et al. 2013; Van Batenburg 2018d; Derks et al. 2021a).

De auditor begint de steekproefworkflow in de planningsfase met het berekenen van het minimale aantal eenheden uit de populatie dat gecontroleerd moet worden, gegeven de verwachting over het toegestane aantal fouten in de steekproef.

In het bestand "Voorbeeld 2.jasp" in de online appendix is de planningsfase voor dit voorbeeld uitgewerkt. Na het invoeren van de uitvoeringsmaterialiteit in absolute (monetaire) eenheden in de interface, het slepen van de *RekNr* en *geboekt* variabelen naar de vakken *ID* en *Boekwaarde*, en het aangeven van de verwachte fouten in de steekproef wordt de minimale steekproefgrootte automatisch berekend. Aan de rechterkant van het scherm ontstaat, naarmate de auditor de relevante opties invult, automatisch het controlerapport. De standaardtabel in het controlerapport laat zien dat de auditor in dit geval 66 posten moet selecteren – waarvan er geen enkele een fout mag bevatten – om met de vereiste 95 procent zekerheid de populatie te kunnen goedkeuren. In de interface kan de auditor ervoor kiezen om het controlerapport uit te breiden met figuren en tabellen ter verduidelijking van de statistische resultaten. Zo kan bijvoorbeeld een grafiek of tabel met beschrijvende statistieken van de boekwaardes in de populatie aan het controlerapport worden toegevoegd, of kan de auditor de minimale steekproefgrootte vergelijken onder verschillende kansverdelingen. De tekst en tabel uit het controlerapport zien er vrijwel hetzelfde uit als hiervoor weergegeven, en worden daarom niet getoond. Met de berekende steekproefgrootte bij de hand vervolgt de auditor de steekproefworkflow naar de selectiefase.

#### 3.2.2. Selectiefase

De auditor gebruikt de minimale steekproefgrootte, berekend in de planningsfase, als input voor de selectiefase. In deze tweede fase van de steekproefworkflow wordt op een statistische verantwoorde manier een aantal representatieve eenheden uit de populatie geselecteerd ter controle.

Bij het selecteren van een statistische steekproef dient een auditor over het algemeen drie keuzes te maken. Ten eerste is het belangrijk om te specificeren welke eenheden uit de populatie getrokken moeten worden, de zogenoemde steekproefeenheden. Als de auditor besluit om op het niveau van posten te selecteren, heet dat record sampling of postensteekproef, op het niveau van euro's heet dat monetary unit sampling (Leslie et al. 1979) of geldsteekproef. Als tweede moet de auditor kiezen op welke manier de steekproefeenheden worden getrokken uit de populatie. Het trekken van steekproefeenheden gaat doorgaans via één van drie standaardmethoden: selectie met een vast interval, celselectie, of willekeurige selectie (Van Batenburg 2018c). Een derde keuze die de auditor dient te maken is of er een bepaalde volgorde in de posten in de populatie aanwezig is, die de representativiteit van de steekproef verlaagt. Om er zeker van te zijn dat er geen patroon in de posten aanwezig is, kan de auditor ervoor kiezen om de volgorde van de posten in de populatie te randomiseren voorafgaand aan de trekkingsprocedure.

Een passende steekproef wordt automatisch getrokken zonder dat de auditor opties in de interface hoeft aan te passen. In de interface staat in dit voorbeeld onder de optie 'steekproefeenheden' de keuze 'monetaire eenheden' aangevinkt. Deze keuze is door JASP for Audit onder de motorkap gemaakt op basis van de ingevulde opties in de planningsfase. In de interface kan de auditor daarnaast de methode voor het selecteren van de steekproefeenheden (euro's) aangeven. Deze is standaard ingesteld op een vaste intervalselectie, waarbij de volgende geselecteerde euro precies één interval verder in de populatie ligt. De auditor kiest er in dit voorbeeld voor de zekerheid voor om de volgorde van de posten willekeurig aan te passen. De standaardtabel in het controlerapport (Tabel 3) geeft aan dat, met een steekproefinterval van  $\epsilon$  2.333.333 / 66  $= \epsilon$  35.353,54, er 66 euro's verdeeld over 66 posten zijn geselecteerd. In dezelfde tabel wordt weergegeven dat met deze steekproef 9,57 procent van de totale waarde van de populatie wordt gecontroleerd.

Wederom kan de auditor met behulp van de opties in de interface het controlerapport uitbreiden. Zo kan de auditor ervoor kiezen om een tabel in het controlerapport op te nemen met alle geselecteerde posten en eventueel

**Tabel 3.** Tabel uit de selectiefase van het controlerapport voor het voorbeeld van het toetsen van interne declaraties.

| Aantal   |    | Aantal posten  Steekproefwaarde | $%$ van de      |
|----------|----|---------------------------------|-----------------|
| eenheden |    |                                 | populatiewaarde |
| 66       | 66 | € 223.311.37                    | 9.57%           |

Opmerking: uit elk van de intervallen ter grootte van € 35.353,54 is steekproefeenheid 1 gestoken.

relevante kenmerken van deze posten. De tekst in het controlerapport wordt weergegeven in Box 2. Met de selectie van te controleren posten bij de hand vervolgt de auditor de workflow naar de uitvoeringsfase.

**Box 2.** Tekst in het controlerapport voor het voorbeeld van het toetsen van interne declaraties.

Het doel van de selectiefase is om op een statistische manier een aantal steekproefeenheden uit de populatie te selecteren. Steekproefeenheden kunnen individuele posten (rijen) of individuele monetaire eenheden zijn. De steekproefeenheden worden geselecteerd uit de populatie volgens de selectiemethode. Voor meer informatie over de huidige selectiemethode gaat u naar de Methode sectie.

Uit de populatie van 769 gerandomiseerde posten zijn 66 steekproefeenheden (monetaire eenheden) geselecteerd uit de boekwaarden (*RekNr*) door middel van de vaste interval geldsteekproefmethode.

#### 3.2.3. Uitvoeringsfase

Nadat de auditor de benodigde posten heeft geselecteerd uit de populatie, wordt de controle uitgevoerd. In deze fase van de audit controleert de auditor de geselecteerde posten en stelt vast of deze een fout bevatten. Daaropvolgend verrijkt de auditor de steekproefdata met de uitkomst van de controle. Hierbij is het belangrijk om te expliciteren op welke manier een fout wordt opgeschreven: ófwel een post is in zijn geheel fout zodra deze een fout bevat (ongeacht de grootte van de fout), ófwel een post kan ook een gedeeltelijke fout bevatten.

In hetzelfde .jasp-bestand is de uitvoeringsfase voor dit voorbeeld uitgewerkt. In de interface kan de auditor ervoor kiezen om de geselecteerde posten op twee manieren te annoteren: als correct of incorrect (gehele fouten) of met een werkelijke waarde (gedeeltelijke fouten). In dit voorbeeld kiest de auditor ervoor om de posten te annoteren met de werkelijke waarden. Hierna kan de auditor twee velden met kolomnamen invullen. In de eerste kolom komt het resultaat van de selectieprocedure te staan. In de tweede kolom kan de auditor de werkelijke waardes van de posten in de steekproef invullen. Na het toevoegen van deze kolommen aan de dataset door middel van de knop *Vul variabelen in* opent zich een databewerkingsvenster in de interface met de posten in de steekproef. In dit venster kan de auditor de posten annoteren door de werkelijke waarden in te vullen. In het voorbeeld vindt de auditor vier fouten in de steekproef. Tabel 2 is een overzicht van deze vier gevonden fouten en hun eigenschappen (Kloosterman 2018, pagina 38).

Met de geannoteerde posten bij de hand vervolgt de auditor de workflow naar de evaluatiefase.

### 3.2.4. Evaluatiefase

De auditor gebruikt de geannoteerde posten die volgen uit de uitvoeringsfase als input voor de evaluatiefase. In deze fase van de steekproefworkflow extrapoleert de auditor de

**Tabel 4.** Overzicht van de vier gevonden fouten in de steekproef. De tabel is overgenomen uit Kloosterman (2018). De werkelijke waardes van de posten zijn toegevoegd ter verduidelijking.

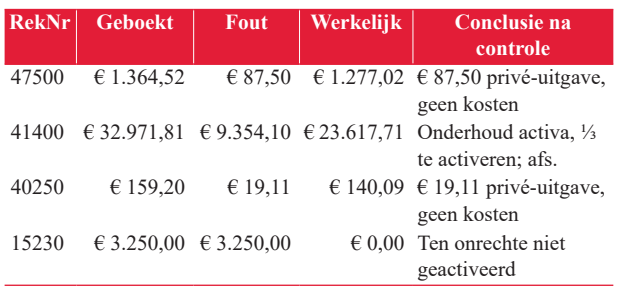

(mogelijk) gevonden fouten in de steekproef naar de populatie met inachtneming van het controlerisico. De auditor staat hier voor de keuze op welke manier de steekproefuitkomsten naar de populatie geprojecteerd worden.

In de interface is onder de motorkap automatisch een adequate evaluatiemethode geselecteerd voor monetaire uitspraken, in dit geval de Stringer bound (Touw and Hoogduin 2012, 190–194). De auditor hoeft alleen de variabele met de werkelijke waarden te slepen naar het vakje *Auditwaarde*, waarna de statistische evaluatie van de steekproef automatisch plaatsvindt. De standaardtabel in het controlerapport (Tabel 5) laat zien dat het meest waarschijnlijk foutbedrag in de populatie gelijk is aan  $\epsilon$  51.894,14. De bovengrens van het eenzijdige 95 procent betrouwbaarheidsinterval voor dit foutbedrag is € 186.772,40 (zie de appendix bij dit artikel voor de berekeningen onderliggend aan deze uitkomsten).

**Box 3.** Tekst in het controlerapport voor het voorbeeld van het toetsen van interne declaraties.

Het doel van de evaluatiefase is op basis van een steekproef de fout θ in de populatie af te leiden.

De populatie bestond uit 769 posten en 2.333.333 eenheden. De steekproef bestond uit 66 steekproefeenheden, waarvan er in totaal 4 fouten zijn geconstateerd. De informatie uit deze steekproef resulteert in een meest waarschijnlijke fout in de populatie van 51.894,14, met een nauwkeurigheid van 134.878,26 en een 95% betrouwbare bovengrens van 186.772,40.

Het doel van deze steekproefprocedure was om met 95% zekerheid te bepalen of de fout in de populatie lager is dan de gespecificeerde uitvoeringsmaterialiteit, in dit geval 105.000,00. Voor de huidige data is de 95% bovengrens van de fout hoger dan de uitvoeringsmaterialiteit.

#### **3.3. Voorbeeld 3: toetsing op de juistheid van belastingen**

Als laatste voorbeeld behandelen we een steekproef die onlangs centraal stond in een beroepsprocedure bij Gerechtshof 's-Hertogenbosch en besproken is in het *Weekblad Fiscaal Recht* (Buitenhuis 2022). Dit voorbeeld is ook relevant voor de interne auditor in het kader van Horizontaal Toezicht. Een controlemedewerker van de Belastingdienst stelde een onderzoek in naar de vennootschapsbelasting, de omzetbelasting en de loonheffingen, waarbij gebruik werd gemaakt van onder meer de geldsteekproef conform de de controleaanpak van de Belastingdienst (2021). De belanghebbende had een bedrag van  $\epsilon$  2.812.567 aan uitgaven opgevoerd. Bij een materialiteit van  $\epsilon$  120.000

**Tabel 5.** Tabel uit de evaluatiefase van het controlerapport voor het voorbeeld van testen van interne declaraties.

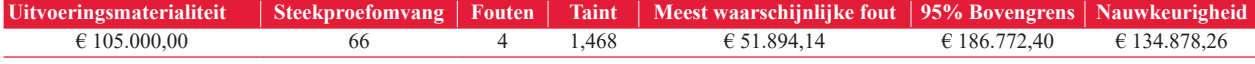

Opmerking: de resultaten zijn berekend op basis van de Stringer bound.

In het controlerapport is de statistische interpretatie van deze resultaten en de conclusie met betrekking op het doel van de steekproef terug te vinden. De auditor kan in de interface opties selecteren om het controlerapport uit te breiden, bijvoorbeeld een grafiek met een vergelijking van de uitvoeringsmaterialiteit, de meest waarschijnlijke fout en de 95 procent bovengrens. In dit geval heeft de auditor geen voldoende geschikt controlebewijs verkregen om te kunnen concluderen dat de fout in de populatie met 95 procent zekerheid onder € 105.000 ligt en moet daarom concluderen dat de kans dat de declaraties een materiële fout bevatten groter dan 5% is. De tekst in het controlerapport wordt weergegeven in Box 3.

Als afsluiting van de steekproefworkflow in JASP for Audit kan het controlerapport geëxporteerd worden naar verschillende formats (zoals pdf en html) en kan de analyse lokaal opgeslagen worden als .jasp-bestand. Dit bestand kan de auditor delen met de statisticus ter verificatie van de data en de opties, die het vervolgens kan versturen naar het management om de steekproefuitkomsten middels het controlerapport op een begrijpelijke manier te communiceren.

en een verwachting van nul fouten leidt dit in de planningsfase van JASP for Audit tot een steekproefomvang van 71.6 In de trekkingsfase van JASP for Audit kan de steekproef met deze omvang getrokken worden door het populatiebestand met de uitgaven in te laden, het bedrag van de uitgaven als boekwaarde te kiezen en de door de Belastingdienst geprefereerde trekkingsmethodiek, genaamd cell sampling, aan te vinken. Tijdens de uitvoeringsfase werden (uiteindelijk) drie fouten vastgesteld met een opgetelde foutfractie van 1,89. Nadat de auditwaarden tijdens de uitvoeringsfase zijn toegevoegd aan de steekproeflijst, genereert JASP for Audit in de volgende fase het verslag van de gehele workflow. Zie het bijbehorende bestand "Voorbeeld 3.jasp" in de online appendix voor de sectie met de evaluatie uit dit rapport. De tekst uit het controlerapport is grotendeels hetzelfde als de tekst in Box 3. Daarnaast bevat het contolerapport ook Figuur 1. Te zien is dat de bovengrens met € 229.536 groter is dan de materialiteit van € 120.000, dat de uitgaven niet goedgekeurd kunnen worden en dat de meest waarschijnlijke fout (ofwel de gevolgschade voor de vennootschapsbelasting uitgedrukt in grondslag-euro's)  $€ 73.830$  bedraagt.<sup>6</sup>

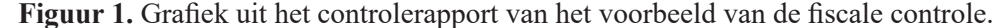

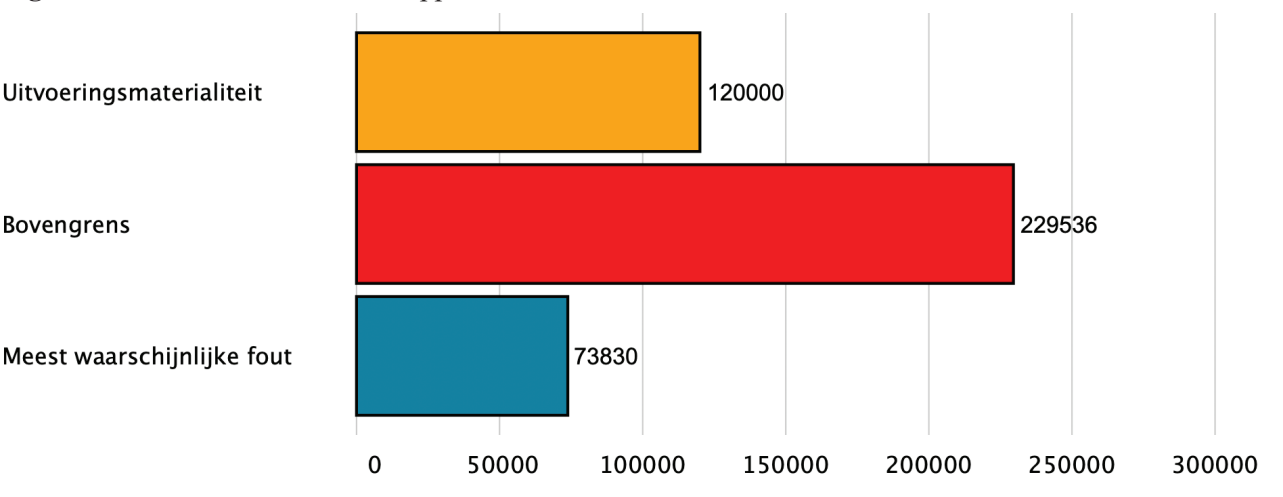

## **4. Conclusies en aanbevelingen**

In dit artikel is JASP for Audit gepresenteerd als ondersteuning van auditors bij het op een verantwoorde manier opzetten, uitvoeren en documenteren van statistische steekproeven. Er is beargumenteerd dat deze software een brug kan vormen tussen auditors en statistici, doordat het vier kenmerken heeft die voordelig zijn voor de controlepraktijk. Daarnaast biedt JASP for Audit een unieke mogelijkheid tot samenwerking voor auditors, accountantskantoren, universiteiten en business schools op het gebied van statistical auditing. Omdat de broncode open-source is, kunnen de laatste wetenschappelijke ontwikkelingen en aanbevelingen uit de praktijk snel in de software worden opgenomen. Hierdoor worden state-of-the-art steekproeftechnieken voor elke auditor beschikbaar, wat de kwaliteit van controles in zijn algemeen ten goede zal komen. JASP for Audit stroomlijnt de steekproefprocedure voor auditors, zodat deze zich kunnen concentreren op de controle.

Omdat nieuwe software niet gemakkelijk in gebruik genomen wordt, noemen wij hier twee aanbevelingen voor het gebruik van JASP for Audit in de controlepraktijk. Ten eerste, er kan verwezen worden naar de validatie van de statistische uitkomsten. Zo zijn er verschillende wetenschappelijke artikelen over JASP for Audit (e.g., Derks et al. 2021b, 2021c) die gebruikt kunnen worden om adoptie van de software te onderbouwen. Ten tweede worden de statistische resultaten uit de software regelmatig gevalideerd tegen andere audit software en zijn de uitkomsten van deze procedures tevens open-source.7

Kortom, JASP for Audit kan een waardevolle aanvulling zijn op het audit softwarerepertoire. De hoop is dat JASP for Audit zal helpen om de kwaliteit van audits te verhogen en de hoeveel tijd en geld te verminderen die per audit wordt gespendeerd.

- **K.P. Derks MSc Koen** is promovendus bij Nyenrode Business Universiteit en lid van de stuurgroep statistical auditing van het Limperg Instituut. Daarnaast is hij softwareontwikkelaar bij JASP, een gratis en open-source statistiekprogramma, waar hij de module voor statistische steekproeven ontwikkelt.
- **Prof. dr. J. J. B. de Swart MBA Jacques** is partner bij PwC Consulting, verantwoordelijk voor de data analytics groep. Daarnaast is hij hoogleraar Toegepaste Wiskunde aan Nyenrode Business Universiteit en voorzitter van de stuurgroep statistical auditing van het Limperg Instituut.
- **Prof. dr. R. Wetzels Ruud** is director Data Analytics bij PwC Consulting. Daarnaast is hij hoogleraar Data Science bij Nyenrode Business Universiteit, bestuurslid van de faculty Business & Management van de NBA en bestuurslid van stichting JASP.

## **Noten**

- 1. JASP is gratis te downloaden voor Windows, Mac, en Linux via www.jasp-stats.org.
- 2. De broncode voor JASP for Audit is te vinden op<https://github.com/jasp-stats/jaspAudit>.
- 3. Extra functionaliteit voor JASP for Audit kan voorgedragen worden via <https://github.com/jasp-stats/jasp-issues/issues>.
- 4. De broncode van het R pakket jfa is te vinden op [https://github.com/cran/jfa.](https://github.com/cran/jfa)
- 5. Dit getallenvoorbeeld is gedeeltelijk overgenomen uit Kloosterman (2018).
- 6. Merk op dat er kleine verschillen zijn tussen de waarden in Buitenhuis (2022) en de waarden gegenereerd met JASP for Audit. De Belastingdienst gaat uit van een steekproefomvang van 72 en een afgerond steekproefinterval van € 40.000. JASP for Audit gaat uit van een een exact steekproefinterval van € 39.063. Dit zorgt voor een klein verschil in de berekende correctie. Voor de evaluatie wordt zowel door de Belastingdienst als door JASP for Audit de Stringer bound methode gebruikt, die afhangt van de individuele foutfracties. Deze zijn niet gegeven in Buitenhuis (2022) en in JASP for Audit gemakshalve gesimuleerd als 0,5, 0,5 en 0,89, waardoor de bovengrenzen ook iets afwijken.
- 7. Deze tests kunnen gevonden worden op <https://github.com/koenderks/jfa/actions/workflows/r.yml> en [https://github.com/jasp-stats/jaspAudit/](https://github.com/jasp-stats/jaspAudit/actions/workflows/unittests.yml) [actions/workflows/unittests.yml](https://github.com/jasp-stats/jaspAudit/actions/workflows/unittests.yml).

# **Literatuur**

- AlMarzouq M, Zheng L, Rong G, Grover V (2005) Open source: Concepts, benefits, and challenges. Communications of the Association for Information Systems 16(1): 756–784. [https://doi.](https://doi.org/10.17705/1CAIS.01637) [org/10.17705/1CAIS.01637](https://doi.org/10.17705/1CAIS.01637)
- Ahmi A, Kent S (2012) The utilisation of generalized audit software (GAS) by external auditors. Managerial Auditing Journal 28(2): 88–113. <https://doi.org/10.1108/02686901311284522>
- AICPA [American Institute of Certified Public Accountants] (2019) Audit Sampling: Audit Guide. New York, NY: AICPA.
- Appelbaum D, Kogan A, Vasarhelyi MA (2017) Big Data and analytics in the modern audit engagement: Research needs. Auditing: A Journal of Practice & Theory 36(4): 1–27. [https://doi.org/10.2308/](https://doi.org/10.2308/ajpt-51684) [ajpt-51684](https://doi.org/10.2308/ajpt-51684)
- Belastingdienst (2021) Controleaanpak Belastingdienst Uitgangspunten en modellen. [https://www.belastingdienst.nl/wps/wcm/](https://www.belastingdienst.nl/wps/wcm/connect/bldcontentnl/themaoverstijgend/brochures_en_publicaties/controleaanpak_belastingdienst) [connect/bldcontentnl/themaoverstijgend/brochures\\_en\\_publicaties/](https://www.belastingdienst.nl/wps/wcm/connect/bldcontentnl/themaoverstijgend/brochures_en_publicaties/controleaanpak_belastingdienst) [controleaanpak\\_belastingdienst](https://www.belastingdienst.nl/wps/wcm/connect/bldcontentnl/themaoverstijgend/brochures_en_publicaties/controleaanpak_belastingdienst)
- Berkhout SW, Haaf JM, Gronau QF, Heck DW, Wagenmakers E-J (2021) A Tutorial on Bayesian Model-Averaged Meta-Analysis in JASP. PsyArXiv.<https://doi.org/10.31234/osf.io/ne8dw>
- Binck D (2012) Het effect van auditsoftware op de kwaliteit van de accountantscontrole. Maandblad Voor Accountancy en Bedrijfseconomie 86(1): 14–22. <https://doi.org/10.5117/mab.86.10904>
- Bickel PJ (1992) Inference and Auditing: The Stringer Bound. International Statistical Review / Revue Internationale de Statistique 60(2): 197–209. <https://doi.org/10.2307/1403650>
- Bradford M, Henderson D, Baxter RJ, Navarro P (2020) Using generalized audit software to detect material misstatements, control deficiencies and fraud: How financial and IT auditors perceive net audit benefits. Managerial Auditing Journal 35(4): 521–547. [https://](https://doi.org/10.1108/MAJ-05-2019-2277) [doi.org/10.1108/MAJ-05-2019-2277](https://doi.org/10.1108/MAJ-05-2019-2277)
- Brazel J, Agoglia C (2007) An examination of auditor planning judgements in a complex accounting information system environment. Contemporary Accounting Research 24(4): 1059–1083. [https://doi.](https://doi.org/10.1506/car.24.4.1) [org/10.1506/car.24.4.1](https://doi.org/10.1506/car.24.4.1)
- Brydges CR, Gaeta L (2019) An introduction to calculating Bayes factors in JASP for speech, language, and hearing research. Journal of Speech, Language, and Hearing Research 62(12): 4523–4533. [ht](https://doi.org/10.1044/2019_JSLHR-H-19-0183)[tps://doi.org/10.1044/2019\\_JSLHR-H-19-0183](https://doi.org/10.1044/2019_JSLHR-H-19-0183)
- Buitenhuis C (2022) Homogeen, of niet? Over homogeniteit van de populatie bij toepassing van de geldsteekproef. Weekblad Fiscaal Recht 7413: 40–46.
- CaseWare Analytics (2022) IDEA (Version 12) [Computer software].
- Christensen BE, Elder RJ, Glover SM (2015) Behind the numbers: Insights into large audit firm sampling policies. Accounting Horizons 29(1): 61–81.<https://doi.org/10.2308/acch-50921>
- Clopper C, Pearson ES (1934) The use of confidence or fiducial limits illustrated in the case of the binomial. Biometrika 26(4): 404– 413.<https://doi.org/10.1093/biomet/26.4.404>
- Derks K (2022) jfa: Bayesian and Classical Audit Sampling. R package version 0.6.4. <https://cran.r-project.org/package=jfa>
- Derks K, De Swart J, Van Batenburg P, Wagenmakers E-J, Wetzels R (2021a) Priors in a Bayesian audit: How integration of existing information into the prior distribution can improve audit transparency and efficiency. International Journal of Auditing 25(3): 621–636. <https://doi.org/10.1111/ijau.12240>
- Derks K, De Swart J, Wagenmakers E-J, Wille J, Wetzels R (2021b) JASP for Audit: Bayesian Tools for the Auditing Practice. Journal of Open Source Software 6(68): 2733.<https://doi.org/10.21105/joss.02733>
- Derks K, De Swart J, Wagenmakers E-J, Wetzels R (2021c) The Bayesian approach to audit evidence: Quantifying statistical evidence using the Bayes factor. PsyArXiv. <https://doi.org/10.31234/osf.io/kzqp5>
- Derks K, De Swart J, Wetzels R (2022) Een Bayesiaanse blik op gestratificeerde steekproeven heeft voordelen voor de auditor. Maandblad voor Accountancy en Bedrijfseconomie 96(1/2): 37–46. [https://](https://doi.org/10.5117/mab.96.78836) [doi.org/10.5117/mab.96.78836](https://doi.org/10.5117/mab.96.78836)
- Diligent (2022) Audit Command Language (ACL) [Computer software].
- Faulkenberry TJ, Ly A, Wagenmakers E-J (2020) Bayesian inference in numerical cognition: A tutorial using JASP. Journal of Numerical Cognition 6(2): 231–259.<https://doi.org/10.5964/jnc.v6i2.288>
- Gronau QF, Ly A, Wagenmakers E-J (2020) Informed Bayesian t-Tests. The American Statistician 74(2): 137–143. [https://doi.org/1](https://doi.org/10.1080/00031305.2018.1562983) [0.1080/00031305.2018.1562983](https://doi.org/10.1080/00031305.2018.1562983)
- Hoekstra R, Morey RD, Rouder JN, Wagenmakers EJ (2014) Robust misinterpretation of confidence intervals. Psychonomic Bulletin & Review 21(5): 1157–1164. <https://doi.org/10.3758/s13423-013-0572-3>
- Interdepartementaal Overleg Departementale Auditdiensten (2017) Handboek Auditing Rijksoverheid (HARo).
- International Auditing and Assurance Standards Board [IAASB] (2018) Handbook of International Quality Control, Auditing Review, Other Assurance, and Related Services Pronouncements, part I. New York: International Federation of Accountants.
- **IFIAR [International Forum of Independent Audit Regulators]** (2020) Survey of Inspection Findings 2019. IFIAER. [Retrieved from] <https://www.ifiar.org/?wpdmdl=10453>
- **IFIAR [International Forum of Independent Audit Regulators]** (2021) Survey of Inspection Findings 2020. IFIAER. [Retrieved from] <https://www.ifiar.org/?wpdmdl=12436>
- **IFIAR [International Forum of Independent Audit Regulators]** (2022) Survey of Inspection Findings 2021. IFIAER. [Retrieved from] <https://www.ifiar.org/?wpdmdl=13957>
- **JASP Team (2022) JASP (Version 0.16.3) [Computer software].**
- Kelter R (2020) Bayesian alternatives to null hypothesis significance testing in biomedical research: a non-technical introduction to Bayesian inference with JASP. BMC Medical Research Methodology 20(1): 1–12.<https://doi.org/10.1002/sim.4780010109>
- Kloosterman H (2018) Korte samenvatting Leslie, Teitlebaum and Anderson. In: Kloosterman H, Van Batenburg P, Voorhoeve K (Ed.) Essaybundel Statistical Auditing, 34–42.
- Kogan A, Mayhew BW, Vasarhelyi MA (2019) Audit data analytics research—An application of design science methodology. Accounting Horizons 33(3): 69–73. <https://doi.org/10.2308/acch-52459>
- Leslie DA, Teitlebaum AD, Anderson RJ (1979) Dollar-unit Sampling: A Practical Guide for Auditors. Pitman, London.
- Li X (2022) Behavioral challenges to professional skepticism in auditors' data analytics journey. Maandblad voor Accountancy en Bedrijfseconomie 96(1/2): 27–36. [https://doi.org/10.5117/](https://doi.org/10.5117/mab.96.78525) [mab.96.78525](https://doi.org/10.5117/mab.96.78525)
- Love J, Selker R, Marsman M, Jamil T, Dropmann D, Verhagen J, Ly A, Gronau QF, Šmíra M, Epskamp S, Matzke D, Wild A, Knight P, Rouder JN, Morey RD, Wagenmakers E-J (2019) JASP: Graphical Statistical Software for Common Statistical Designs. Journal of Statistical Software 88(2): 1–17. <https://doi.org/10.18637/jss.v088.i02>
- Ly A, Raj A, Etz A, Marsman M, Gronau QF, Wagenmakers EJ (2018) Bayesian reanalyses from summary statistics: a guide for academic consumers. Advances in Methods and Practices in Psychological Science 1(3): 367–374. <https://doi.org/10.1177/2515245918779348>
- Ministerie van Sociale Zaken en Werkgelegenheid (2022) Regeling SUWI. <https://wetten.overheid.nl/BWBR0013280/2022-07-01>
- Morgan L, Finnegan P (2007) Benefits and drawbacks of open source software: an exploratory study of secondary software firms. In: IFIP International Conference on Open Source Systems. Springer, Boston, MA, 307–312. [https://doi.org/10.1007/978-0-387-72486-7\\_33](https://doi.org/10.1007/978-0-387-72486-7_33)
- Pearson K (1934) Tables of the Incomplete Beta Function, London: Biometrika Office.
- Power MK (1992) From common sense to expertise: Reflections on the prehistory of audit sampling. Accounting, Organizations and Society 17(1): 37–62. [https://doi.org/10.1016/0361-3682\(92\)90035-Q](https://doi.org/10.1016/0361-3682(92)90035-Q)
- R Core Team (2021) R: A language and environment for statistical computing. R Foundation for Statistical Computing, Vienna, Austria. <https://cran.r-project.org/>
- Raymond E (1999) The cathedral and the bazaar. Knowledge, Technology & Policy 12(3): 23–49. [https://doi.org/10.1007/s12130-999-](https://doi.org/10.1007/s12130-999-1026-0) [1026-0](https://doi.org/10.1007/s12130-999-1026-0)
- RStudio Team (2022) RStudio: Integrated Development Environment for R. RStudio, PBC, Boston, MA. <http://www.rstudio.com/>
- Schouten RP (2007) De toegevoegde waarde van audit software. Maandblad Voor Accountancy en Bedrijfseconomie 81(11): 521– 530.<https://doi.org/10.5117/mab.81.12817>
- Salijeni G, Samsonova-Taddei A, Turley S (2019) Big Data and changes in audit technology: contemplating a research agenda. Accounting and Business Research 49(1): 95–119. [https://doi.org/10.1](https://doi.org/10.1080/00014788.2018.1459458) [080/00014788.2018.1459458](https://doi.org/10.1080/00014788.2018.1459458)
- Stewart T (2013) A Bayesian audit assurance model with application to the component materiality problem in group audits. Ph.D. dissertation. VU University Amsterdam. Amsterdam: Limperg Instituut.
- De Swart JJB, Wille FJ, Majoor B (2013) Het 'push left'-principe als motor van data analytics in de accountantscontrole. Maandblad voor Accountancy & Bedrijfseconomie 87(10): 425–433. [https://](https://doi.org/10.5117/mab.87.11905) [doi.org/10.5117/mab.87.11905](https://doi.org/10.5117/mab.87.11905)
- De Swart, JJB, Wille FJ, Zuur M (2016) Data analytics volgens het push-left principe. Audit Magazine 1: 40–42. [https://www.iia.nl/](https://www.iia.nl/SiteFiles/AM/AM2016-01/13_Audit_nr1_2016_def_Pushleftprincipe.pdf) [SiteFiles/AM/AM2016-01/13\\_Audit\\_nr1\\_2016\\_def\\_Pushleftprin](https://www.iia.nl/SiteFiles/AM/AM2016-01/13_Audit_nr1_2016_def_Pushleftprincipe.pdf)[cipe.pdf](https://www.iia.nl/SiteFiles/AM/AM2016-01/13_Audit_nr1_2016_def_Pushleftprincipe.pdf)
- Symon IW (1974) The Place of Statistics in the Education of Chartered Accountants. Journal of the Royal Statistical Society, Series D (The Statistician) 23(1): 67–70.<https://doi.org/10.2307/2987265>
- Touw P, Hoogduin L (2012) Statistiek voor audit en controlling. Academic Service.
- Van Batenburg P (2018a) Integrale controle: Als het kan, dan moet het? (deel 5). In: Kloosterman H, van Batenburg P, Voorhoeve K (Eds) Essaybundel Statistical Auditing, 156–157.
- Van Batenburg P (2018b) Data-analyse en statistical auditing: Maakt data-analyse steekproeven overbodig? (deel 1). In: Kloosterman H, Van Batenburg P, Voorhoeve K (Eds) Essaybundel Statistical Auditing, 147–148.
- Van Batenburg P (2018c) Steekproefselectie, de basis. In: Kloosterman H, Van Batenburg P, Voorhoeve K (Eds) Essaybundel Statistical Auditing, 103–105.
- Van Batenburg P (2018d) Rekenen met plaatjes: een proefschrift over een nieuwe kijk op steekproeven. In: Kloosterman H, Van Batenburg P, Voorhoeve K (Eds) Essaybundel Statistical Auditing, 225–229.
- Van den Bergh D, Clyde MA, Komarlu Narenda Gupta AR, De Jong T, Gronau QF, Marsman M, Ly A, Wagenmakers E-J (2021) A tutorial on Bayesian multi-model linear regression with BAS and JASP. Behavioral Research Methods 53: 2351–2371. [https://doi.](https://doi.org/10.3758/s13428-021-01552-2) [org/10.3758/s13428-021-01552-2](https://doi.org/10.3758/s13428-021-01552-2)
- Van den Bergh D, Van Doorn J, Marsman M, Draws T, Van Kesteren E, Derks K, Dablander F, Gronau QF, Kucharský Š, Komarlu Narenda Gupta AR, Sarafoglou A, Voekel JG, Stefan A, Ly A, Hinne M, Matzke D, Wagenmakers E-J (2020) A tutorial on conducting and interpreting a Bayesian ANOVA in JASP. L'Année psychologique 120: 73–96. <https://doi.org/10.3917/anpsy1.201.0073>
- Van Der Nest DP, Smidt L, Lubbe D (2015) The application of statistical and/or non-statistical sampling techniques by internal audit functions in the South African banking industry. Risk Governance and Control: Financial Markets & Institutions 5(1): 71–80. [https://](https://doi.org/10.22495/rgcv5i1art7) [doi.org/10.22495/rgcv5i1art7](https://doi.org/10.22495/rgcv5i1art7)
- Von Krogh G, Spaeth S (2007) The open source software phenomenon: Characteristics that promote research. The Journal of Strategic Information Systems 16(3): 236–253. [https://doi.org/10.1016/j.](https://doi.org/10.1016/j.jsis.2007.06.001) [jsis.2007.06.001](https://doi.org/10.1016/j.jsis.2007.06.001)
- Voorhoeve K (2018) Statistical auditing voor dummies. In: Kloosterman H, van Batenburg P, Voorhoeve K (Eds) Essaybundel Statistical Auditing, 267–275.
- Wagenmakers E-J, Lee M, Lodewyckx T, Iverson GJ (2008) Bayesian versus frequentist inference. In: Bayesian evaluation of informative hypotheses. Springer, New York, NY, 181–207. [https://doi.](https://doi.org/10.1007/978-0-387-09612-4_9) [org/10.1007/978-0-387-09612-4\\_9](https://doi.org/10.1007/978-0-387-09612-4_9)
- Wagenmakers EJ, Love J, Marsman M, Jamil T, Ly A, Verhagen J, Selker R, Gronau QF, Dropmann D, Boutin B, Meerhoff F, Knight P, Raj A, Van Kesteren E-J, Van Doorn J, Šmíra M, Epskamp S, Etz A, Matzke D, De Jong T, Van den Bergh D, Sarafoglou A, Steingroever H, Derks K, Rouder JN, Morey RD (2018) Bayesian inference for psychology. Part II: Example applications with JASP. Psychonomic Bulletin & Review 25: 58–76. [https://doi.org/10.3758/s13423-017-](https://doi.org/10.3758/s13423-017-1323-7) [1323-7](https://doi.org/10.3758/s13423-017-1323-7)

■ Yoon K, Pearce T (2021) Can Substantive Analytical Procedures with Data and Data Analytics Replace Sampling as Tests of Details?. Journal of Emerging Technologies in Accounting 18(2): 185–199. <https://doi.org/10.2308/JETA-19-03-23-10>

## **Bijlage 1**

#### **Berekeningen voorbeeld 2**

In het voorbeeld is een steekproef van *n* = 66 euro's getrokken uit een populatie van *N* = 2.333.333,00 euro's. De auditor heeft *k* = 4 fouten geconstateerd (zie Tabel 4). Het controlerisico is vastgesteld op  $\alpha = 0.05$ . In het voorbeeld is de auditor geïnteresseerd in het meest waarschijnlijke foutbedrag in de populatie en de 95 procent bovengrens voor dit foutbedrag.

Met behulp van de geboekte waarde  $y_i$  en de werkelijke waarde *xi* berekend de auditor eerst de proportionele fout (*taint*) per euro *i* in de steekproef, zie vergelijking 1.

$$
t_i = \frac{y_i - x_i}{y_i} \tag{1}
$$

Deze zijn respectievelijk  $t_1 = 0.06412511$ ,  $t_2 = 0.0641251$ 0,28369992,  $t_3 = 0,12003769$ , en  $t_4 = 1$  voor de fouten in Tabel 4. De foutkans per euro *θˆ* in de steekproef kan vervolgens worden uitgerekend middels vergelijking 2.

$$
\hat{\theta} = \frac{\sum_{i=0}^{k} t_i}{n} = \frac{1,467863}{66} = 0,02224034
$$
 (2)

Het meest waarschijnlijke foutbedrag in de populatie wordt berekend door de foutkans per euro θ te vermenigvuldigen met de totale waarde van de populatie *N*, zie vergelijking 3.

$$
\hat{\theta} \times N = 0,02224034 \times \text{\textsterling}2.333.333,00 = \text{\textsterling}51.894,14 \quad (3)
$$

De bovengrens voor het foutbedrag wordt bepaald met behulp van de Stringer bound (Touw and Hoogduin 2012,

190–194) (Merk op dat de Stringer bound zowel met de Poisson-verdeling als met de binomiale verdeling uitgerekend kan worden. Touw and Hoogduin (2012) gaan uit van Poisson. Omdat met name voor grotere foutfracties de binomiale verdeling scherpere bovengrenzen geeft, gaat JASP for Audit standaard uit van de binomiale verdeling). De Stringer bound is een statistische bovengrens voor de foutkans per euro *θ* en wordt berekend met behulp van vergelijking 4 (Bickel 1992).

$$
p(0;1-\alpha) + \sum_{i=1}^{k} \left[ p(i;1-\alpha) - p(i-1;1-\alpha) \right] \times t_i \tag{4}
$$

Hierin is  $p(i; 1 - \alpha)$  de  $1 - \alpha$  bovengrens voor hoogstens *i* fouten in *n* posten volgens de binomiale verdeling (Clopper and Pearson 1934). Deze staat gelijk aan het 1 − *α* percentiel van een beta(1 + *i*, *n* − *i*) verdeling (Pearson 1934). Bij het uitrekenen van de Stringer bound in het geval van fouten worden de *taints* in aflopende volgorde in de formule geplaatst. De uitgeschreven formule voor de Stringer bound in het voorbeeld is gegeven in vergelijking 5.

$$
p(0;0,95) + [p(1;0,95) - p(0;0,95)] \times t_4 + (5)
$$
  
\n
$$
[p(2;0,95) - p(1;0,95)] \times t_2 +
$$
  
\n
$$
[p(3;0,95) - p(2;0,95)] \times t_3 +
$$
  
\n
$$
[p(4;0,95) - p(3;0,95)] \times t_1
$$

Invullen van deze formule (zonder enige afronding) geeft een 95 procent bovengrens  $θ<sub>95</sub>$  voor de foutkans *θ* van 0,08004531. Afgerond naar boven is dit 8,1 procent van de totale waarde van de populatie. De 95 procent bovengrens van het foutbedrag in de populatie wordt berekend door de 95 procent bovengrens voor de foutkans per euro te vermenigvuldigen met de totale waarde van de populatie *N*, zie vergelijking 6.

$$
\theta_{95} \times N = 0,08004531 \times \text{\textsterling}2.333.333,00 = \text{\textsterling}186.772,40 (6)
$$